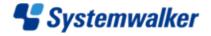

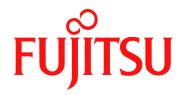

# At a glance

# Systemwalker Centric Manager V13.6.1

Systemwalker Centric Manager follows the systems management operation lifecycle: Installation, configuration, monitoring, recovery and assessment; making it possible for you to create highly reliable systems. Systemwalker Centric Manager reduces your operational management task workload by: distributing software resources, centrally monitoring systems and networks and remotely resolving problems.

# Systems management challenges

Your enterprise need to be able to deliver stable systems 24x7. This singular requirement brings with it its own set of challenges which *Systemwalker Centric Manager* is designed to address.

#### **Installation and Configuration**

Systemwalker Centric Manager provides a mechanism for simple software resource distribution. Software can be deployed in batch or individually to specific machines; Updates can be set optional or mandatory and scheduled to minimize impact on the network. Use of relay servers can further reduce traffic, allowing distribution of software and patches to local networks in ways that overcome slow links.

#### Monitoring

Systemwalker Centric Manager monitors network and server performance and availability by using various protocols (HTTP, Telnet, etc.), providing graphical representations of the network. Detailed network monitoring is also possible. And it can also monitor individual business applications to ensure availability of mission critical systems. It allows the systems to be mapped to business processes. This lets you see which faults affect which parts of the business.

#### Recovery

In the event of a failure, investigative operations (command operation, operations in windows, etc.) and recovery of problem devices, can all be performed by you from the management console. This remote operations functionality removes the need for actual site visits speeding investigation and recovery. It also enables automation of specific target operations through linkage of the monitoring functions to the problems that occurred.

In addition, information on, and corrective actions to resolve such problems can be accumulated. This increases your know-how and allowing reuse of such knowledge in future situations.

#### **Assessment**

Systemwalker Centric Manager allows you assess network performance. graphically, collecting information from all SNMP capable network devices. Powersaving information can also be graphically displayed. It can also monitor individual systems, collecting event notifications and log files. This data is also presented graphically to let you see the trends. Detailed access control to administrator operations on the management console or command operations on servers can also be achieved. This ensures both you and your users can be assigned flexible access control that best matches each and role.

#### Framework

The configuration management database is where the variety of information collected by *Systemwalker Centric Manager* is stored. This lets you manage configuration information for networks, hardware, and software in both the physical environments

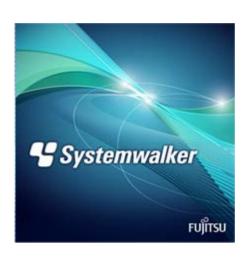

and the virtual ones, plus access their operational status, messages, performance information and operational log information. In addition, it provides you with a console framework that enables you to integrate other Fujitsu products and tools. Linking of Systemwalker Centric manager with other operation management products allows further integrated management of configuration information and messages.

#### **Unique Features**

#### Compatibility

Maintains customer policies between versions and Manager-Agent connectivity between different versions. This benefits enterprises that may have large numbers of distributed agents that do not need to be updated as frequently as the core software components.

#### **Agent-less**

Monitor servers where *Systemwalker Centric Manager* agents have yet to be installed. This allows you to work with a wide variety of operating system versions and vendor products of server construction

#### **Manager of Managers**

Integrates information from various EMS such as CA, HP, MS etc..

#### **Quick Deployment**

It is possible to easily and straightforwardly deploy and configure the Systemwalker environment. Software/policy information can be simply installed on all computers across the system by using the Resource Distribution function, which allows you to quickly build the entire system.

## **System Configuration**

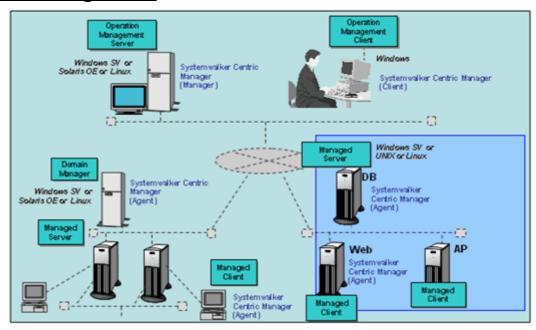

## **Product Lineup**

Systemwalker Centric Manager comes in two editions.

- Systemwalker Centric Manager Standard Edition
- Systemwalker Centric Manager Enterprise Edition

Standard Edition provides functions for lifecycle management of jobs in Internet environments or standard client/server environments on TCP/IP networks.

Enterprise Edition is designed for large-scale and high-reliability environments. In addition to the functions in Standard Edition, Enterprise Edition provides flexible operational configurations including hierarchical management and high-reliability system management.

Both editions support native 64-bit environment (Linux/Windows).

| Main Features                                                                                                    | Standard<br>Edition      | Enterprise<br>Edition |
|----------------------------------------------------------------------------------------------------|--------------------------|-----------------------|
| Deployment                                                                                                    | А                        | А                     |
| Monitoring                                                                                                    | А                        | А                     |
| Recovery                                                                                                    | Α                        | А                     |
| Assessment                                                                                                    | Α                        | А                     |
| Framework                                                                                                    | А                        | А                     |
| SDK                                                                                                    | Α                        | А                     |
| High-reliability System Configuration Functions - Monitoring cluster systems - Clustering management servers - Mirroring management servers - Security enhancement function | N/A<br>N/A<br>N/A<br>N/A | A<br>A<br>A           |
| Large-scale system configuration function                                                                                                    | N/A                      | А                     |

A: Available N/A: Not available

# **Operating Environment**

| Function                          |                                                                                                    | OS                                                                                                    |
|-----------------------------------|----------------------------------------------------------------------------------------------------|----------------------------------------------------------------------------------------------------|
| Operation<br>Management<br>Server | Windows® Server 2012 Foundation (64-bit) Windows® Server 2012 Standard Edition (64-bit) Windows® Server 2012 Datacenter Edition (64-bit) Windows® Server 2008 Standard Edition Windows® Server 2008 Enterprise Edition Windows® Server 2008 Datacenter Edition Windows® Server 2008 Datacenter Edition Windows® Server 2008 Enterprise Edition without Hyper-V Windows® Server 2008 Enterprise Edition without Hyper-V Windows® Server 2008 Datacenter Edition without Hyper-V Windows® Server 2008 Foundation (64-bit) Windows® Server 2008 Standard Edition (64-bit) Windows® Server 2008 Enterprise Edition (64-bit) Windows® Server 2008 Datacenter Edition (64-bit) Windows® Server 2008 Enterprise Edition (64-bit) Windows® Server 2008 Enterprise Edition (64-bit) without Hyper-V Windows® Server 2008 Enterprise Edition (64-bit) without Hyper-V Windows® Server 2008 Datacenter Edition (64-bit) without Hyper-V                                                                                                    | Windows® Server 2008 R2 Foundation (64-bit) Windows® Server 2008 R2 Standard Edition (64-bit) Windows® Server 2008 R2 Enterprise Edition (64-bit) Windows® Server 2008 R2 Datacenter Edition (64-bit) SolarisTM 9 Oracle SolarisTM 10 Oracle SolarisTM 11 Red Hat Enterprise Linux 5.0/5.1/5.2/5.3/5.4/5.5/5.6/5.7 (for Intel64) Red Hat Enterprise Linux 5.0/5.1/5.2/5.3/5.4/5.5 (for Intel Itanium) Red Hat Enterprise Linux 5.0/5.1/5.2/5.3/5.4/5.5/5.6/5.7 (for x86) Red Hat Enterprise Linux 6.0/6.1 (for Intel64) Red Hat Enterprise Linux 6.0/6.1 (for x86) |
| Operation<br>Management<br>Client | Windows® 8 Pro Windows® 8 Enterprise Windows® 8 Pro (64-bit) Windows® 8 Enterprise (64-bit) Windows® 7 Professional Windows® 7 Enterprise Windows® 7 Ultimate                                                                                                    | Windows® 7 Professional (64-bit) Windows® 7 Enterprise (64-bit) Windows® 7 Ultimate (64-bit) Windows Vista® Business Windows Vista® Enterprise Windows Vista® Ultimate                                                                                                    |
| Section<br>Management<br>Server   | Windows® Server 2012 Foundation (64-bit) Windows® Server 2012 Standard Edition (64-bit) Windows® Server 2012 Datacenter Edition (64-bit) Windows® Server 2008 Standard Edition Windows® Server 2008 Enterprise Edition Windows® Server 2008 Datacenter Edition Windows® Server 2008 Standard Edition without Hyper-V Windows® Server 2008 Standard Edition without Hyper-V Windows® Server 2008 Enterprise Edition without Hyper-V Windows® Server 2008 Datacenter Edition without Hyper-V Windows® Server 2008 Foundation (64-bit) Windows® Server 2008 Standard Edition (64-bit) Windows® Server 2008 Enterprise Edition (64-bit) Windows® Server 2008 Datacenter Edition (64-bit) Windows® Server 2008 Enterprise Edition (64-bit) Windows® Server 2008 Enterprise Edition (64-bit) without Hyper-V Windows® Server 2008 Enterprise Edition (64-bit) without Hyper-V Windows® Server 2008 Datacenter Edition (64-bit) without Hyper-V                                                                                                    | Windows® Server 2008 R2 Foundation (64-bit) Windows® Server 2008 R2 Standard Edition (64-bit) Windows® Server 2008 R2 Enterprise Edition (64-bit) Windows® Server 2008 R2 Datacenter Edition (64-bit) SolarisTM 9 Oracle SolarisTM 10 Oracle SolarisTM 11 Red Hat Enterprise Linux 5.0/5.1/5.2/5.3/5.4/5.5/5.6/5.7 (for Intel64) Red Hat Enterprise Linux 5.0/5.1/5.2/5.3/5.4/5.5 (for Intel Itanium) Red Hat Enterprise Linux 5.0/5.1/5.2/5.3/5.4/5.5/5.6/5.7 (for x86) Red Hat Enterprise Linux 6.0/6.1 (for Intel64) Red Hat Enterprise Linux 6.0/6.1 (for x86) |
| Job Server                        | Windows® Server 2012 Foundation (64-bit) Windows® Server 2012 Standard Edition (64-bit) Windows® Server 2012 Datacenter Edition (64-bit) Windows® Server 2008 Standard Edition Windows® Server 2008 Enterprise Edition Windows® Server 2008 Datacenter Edition Windows® Server 2008 Standard Edition without Hyper-V Windows® Server 2008 Enterprise Edition without Hyper-V Windows® Server 2008 Datacenter Edition without Hyper-V Windows® Server 2008 Datacenter Edition without Hyper-V Windows® Server 2008 Foundation (64-bit) Windows® Server 2008 Standard Edition (64-bit) Windows® Server 2008 Enterprise Edition (64-bit) Windows® Server 2008 Enterprise Edition (64-bit) Windows® Server 2008 Enterprise Edition (64-bit) without Hyper-V Windows® Server 2008 Enterprise Edition (64-bit) without Hyper-V Windows® Server 2008 Datacenter Edition (64-bit) without Hyper-V Windows® Server 2008 R2 Foundation (64-bit) without Hyper-V Windows® Server 2008 R2 Standard Edition (64-bit) Windows® Server 2008 R2 Standard Edition (64-bit) Windows® Server 2008 R2 Enterprise Edition (64-bit) Windows® Server 2008 R2 Enterprise Edition (64-bit) Windows® Server 2008 R2 Datacenter Edition (64-bit) Windows® Server 2008 R2 Datacenter Edition (64-bit) | SolarisTM 9 Oracle SolarisTM 10 Oracle SolarisTM 11 Red Hat Enterprise Linux 5.0/5.1/5.2/5.3/5.4/5.5/5.6/5.7 (for Intel64) Red Hat Enterprise Linux 5.0/5.1/5.2/5.3/5.4/5.5 (for Intel Itanium) Red Hat Enterprise Linux 5.0/5.1/5.2/5.3/5.4/5.5/5.6/5.7 (for x86) Red Hat Enterprise Linux 6.0/6.1 (for Intel64) Red Hat Enterprise Linux 6.0/6.1 (for x86) IPF Version HP-UX 11i V2 (11.23) (*1) IPF Version HP-UX 11i V3 (*1) AIX 5L 5.2 (*1) AIX 5L 5.3 (*1)                                                                                                   |
| Client                            | Windows® 8 Windows® 8 Pro Windows® 8 Enterprise Windows® 8 (64-bit) Windows® 8 Pro (64-bit) Windows® 8 Enterprise (64-bit) Windows® 7 Home Premium Windows® 7 Forfessional Windows® 7 Enterprise Windows® 7 Ultimate Windows® 7 Forfessional (64-bit) Windows® 7 Forfessional (64-bit) Windows® 7 Tenterprise Windows® 7 Tenterprise Windows® 7 Forfessional (64-bit) Windows® 7 Ultimate (64-bit) Windows® 7 Ultimate (64-bit) Windows® 7 Ultimate (64-bit) Windows® 7 Ultimate (64-bit) Windows Vista® Home Basic                                                                                                    | Windows Vista® Home Premium Windows Vista® Business Windows Vista® Enterprise Windows Vista® Ultimate Windows Vista® Home Basic (x64) Windows Vista® Home Premium (x64) Windows Vista® Business (x64) Windows Vista® Enterprise (x64) Windows Vista® Ultimate (x64)                                                                                                    |

| Function   |                                                                                                    | OS                                                                         |
|------------|----------------------------------------------------------------------------------------------------|----------------------------------------------------------------------------|
| Agent for  | Windows® Server 2008 Standard Edition                                                                   | Windows® Server 2008 for Itanium-based System                              |
| Agentless  | Windows® Server 2008 Enterprise Edition                                                                 | Windows® Server 2003, Enterprise Edition for Itanium-based System          |
| Monitoring | Windows® Server 2008 Datacenter Edition                                                                 | Windows® Server 2003, Datacenter Edition for Itanium-based System          |
| Monitoring | Windows® Server 2008 Standard Edition without Hyper-V                                                   | Solaris 2.5.1                                                              |
|            | Windows® Server 2008 Enterprise Edition without Hyper-V                                                 | Solaris 2.6                                                                |
|            | Windows® Server 2008 Datacenter Edition without Hyper-V                                                 | Solaris 7                                                                  |
|            | Windows® Server 2008 Foundation (64-bit)                                                                | Solaris 8                                                                  |
|            | Windows® Server 2008 Standard Edition (64-bit)                                                          | SolarisTM 9                                                                |
|            | Windows® Server 2008 Enterprise Edition (64-bit)                                                        | Oracle SolarisTM 10                                                        |
|            | Windows® Server 2008 Datacenter Edition (64-bit)                                                        | Oracle SolarisTM 11                                                        |
|            | Windows® Server 2008 Standard Edition (64-bit) without Hyper-V                                          | TurboLinux 6.1J                                                            |
|            | Windows® Server 2008 Enterprise Edition (64-bit) without Hyper-V                                        | TurboLinux 7.0J                                                            |
|            | Windows® Server 2008 Datacenter Edition (64-bit) without Hyper-V                                        | OpenLinux eServer 2.3J                                                     |
|            | Windows® Server 2008 R2 Foundation (64-bit)                                                             | OpenLinux eServer 3.1.1J                                                   |
|            | Windows® Server 2008 R2 Standard Edition (64-bit)                                                       | Redhat Linux 7.0J                                                          |
|            | Windows® Server 2008 R2 Enterprise Edition (64-bit) Windows® Server 2008 R2 Datacenter Edition (64-bit) | Redhat Linux 7.2J<br>Redhat Linux 9                                        |
|            | Windows® Server 2008 R2 Datacenter Edition (64-bit) Windows® Server 2003, Standard Edition              | Red Hat Linux AS (v.2.1)                                                   |
|            | Windows® Server 2003, Standard Edition                                                                  | Red Hat Enterprise Linux AS v.3 - v.3 Update 8                             |
|            | Windows® Server 2003, Enterprise Edition                                                                | Red Hat Enterprise Linux AS v.3 - v.3 opuate o                             |
|            | Windows® Server 2003, Balacenter Edition Windows® Server 2003 R2, Standard Edition                      | Red Hat Enterprise Linux ES v.3 - v.3 Update 8                             |
|            | Windows® Server 2003 R2, Enterprise Edition                                                             | Red Hat Enterprise Linux ES 3.9                                            |
|            | Windows® Server 2003 R2, Datacenter Edition                                                             | Red Hat Enterprise Linux AS (v.4 for x86) - (v.4 for x86) Update 4         |
|            | Windows® Server 2003, Standard x64 Edition                                                              | Red Hat Enterprise Linux AS (4.5 for x86)                                  |
|            | Windows® Server 2003, Enterprise x64 Edition                                                            | Red Hat Enterprise Linux AS (4.6 for x86)                                  |
|            | Windows® Server 2003, Datacenter Edition x64 Edition                                                    | Red Hat Enterprise Linux ES (v.4 for x86) - (v.4 for x86) Update 4         |
|            | Windows® Server 2003 R2, Standard x64 Edition                                                           | Red Hat Enterprise Linux ES (4.5 for x86)                                  |
|            | Windows® Server 2003 R2, Enterprise x64 Edition                                                         | Red Hat Enterprise Linux ES (4.6 for x86)                                  |
|            | Windows® Server 2003 R2, Datacenter Edition x64 Edition                                                 | Red Hat Enterprise Linux 5.0/5.1/5.2/5.3/5.4/5.5/5.6/5.7 (for Intel64)     |
|            | Windows 2000 Server (*2)                                                                                | Red Hat Enterprise Linux 5.0/5.1/5.2/5.3/5.4/5.5/5.6/5.7 (for x86)         |
|            | Windows 2000 Advanced Server (*2)                                                                       | Red Hat Enterprise Linux 6.0/6.1 (for Intel64)                             |
|            | Windows 2000 Datacenter Server (*2)                                                                     | Red Hat Enterprise Linux 6.0/6.1 (for x86)                                 |
|            | Microsoft Windows NT server 4.0 (*2)                                                                    | SUSE Linux Enterprise Server 10                                            |
|            | Windows® Azure Platform                                                                                 | CentOS 5.3 (x86)                                                           |
|            | Fujitsu Global Cloud Platform Powered by Windows® Azure (*3)                                            | CentOS 5.4 (x86)                                                           |
|            | Windows® 7 Home Premium                                                                                 | CentOS 5.5 (x86)                                                           |
|            | Windows® 7 Professional                                                                                 | CentOS 5.6 (x86)                                                           |
|            | Windows® 7 Enterprise                                                                                   | CentOS 5.3 (x64)                                                           |
|            | Windows® 7 Ultimate                                                                                     | CentOS 5.4 (x64)                                                           |
|            | Windows® 7 Home Premium (64-bit)                                                                        | CentOS 5.5 (x64)                                                           |
|            | Windows® 7 Professional (64-bit)                                                                        | CentOS 5.6 (x64)                                                           |
|            | Windows® 7 Enterprise (64-bit)                                                                          | Oracle Enterprise Linux 5.6 (x86) Oracle Linux 6 (x86)                     |
|            | Windows® 7 Ultimate (64-bit) Windows Vista® Home Basic                                                  | Oracle Enterprise Linux 5.6 (x64)                                          |
|            | Windows Vista® Home Premium                                                                             | Oracle Linux 6 (x64)                                                       |
|            | Windows Vista® Business                                                                                 | Red Hat Enterprise Linux AS (v.4 for Itanium) - (v.4 for Itanium) Update 4 |
|            | Windows Vista® Enterprise                                                                               | Red Hat Enterprise Linux AS (4.5 for Itanium)                              |
|            | Windows Vista® Ultimate                                                                                 | Red Hat Enterprise Linux AS (4.6 for Itanium)                              |
|            | Windows Vista® Home Basic (x64)                                                                         | Red Hat Enterprise Linux 5.0/5.1/5.2/5.3/5.4/5.5 (for Intel Itanium)       |
|            | Windows Visita® Home Premium (x64)                                                                      | HP-UX 11i V2                                                               |
|            | Windows Vista® Business (x64)                                                                           | HP-UX 11i V3                                                               |
|            | Windows Vista® Enterprise (x64)                                                                         | AIX 5L 5.3                                                                 |
|            | Windows Vista® Ultimate (x64)                                                                           | AIX 6.1                                                                    |
|            | Windows® XP Professional                                                                                | AIX 7.1                                                                    |
|            | Windows® XP Professional x64 Edition                                                                    |                                                                            |
|            | Windows 2000 Professional (*2)                                                                          |                                                                            |
|            | , ,                                                                                                    |                                                                            |
|            |                                                                                                    |                                                                            |
|            |                                                                                                    |                                                                            |
|            |                                                                                                    |                                                                            |

- (\*1): Supprted by Systemwalker Centric Manager V13.2.
- (\*2): The response for remote commands is available only for SSH connections. For the deployment method of Agentless Monitoring, monitoring functions (log file monitoring, application monitoring, server performance monitoring) are not supported.
- (\*3): Cloud platform provided by Fujitsu. Supported by Agentless Monitoring.

Microsoft and Windows are registered trademarks of Microsoft Corporation in the USA and other countries.

Systemwalker is a trademark registered by Fujitsu Limited.

Other company names and product names are trademarks or registered trademarks of the respective companies.

Trademark indicators (TM, ®) do not always accompany the system names and product names that appear in this document.

Please be aware that these contents are subject to change without any prior notice.

Product information can be found on the Internet http://www.fujitsu.com/systemwalker/

# FUJITSU Shiodome City C

## **FUJITSU LIMITED**

Shiodome City Center, 5-2, Higashi-shimbashi 1-chome, Minato-ku, Tokyo 105-7123, Japan